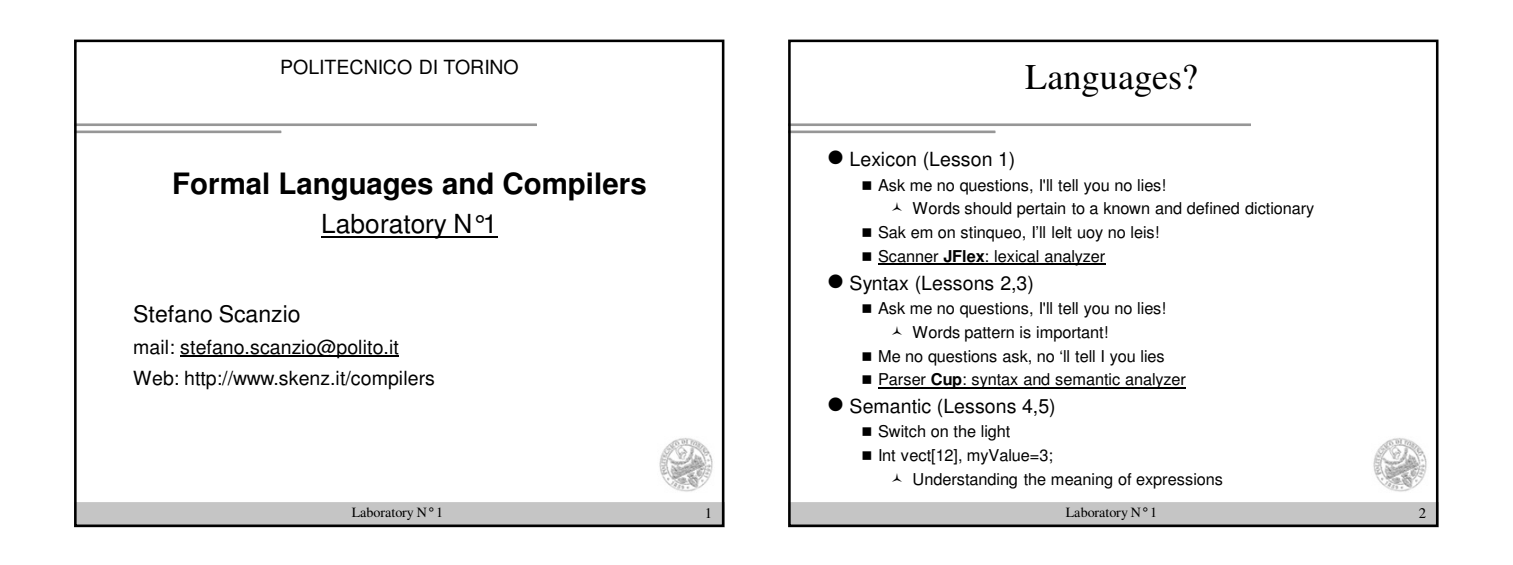

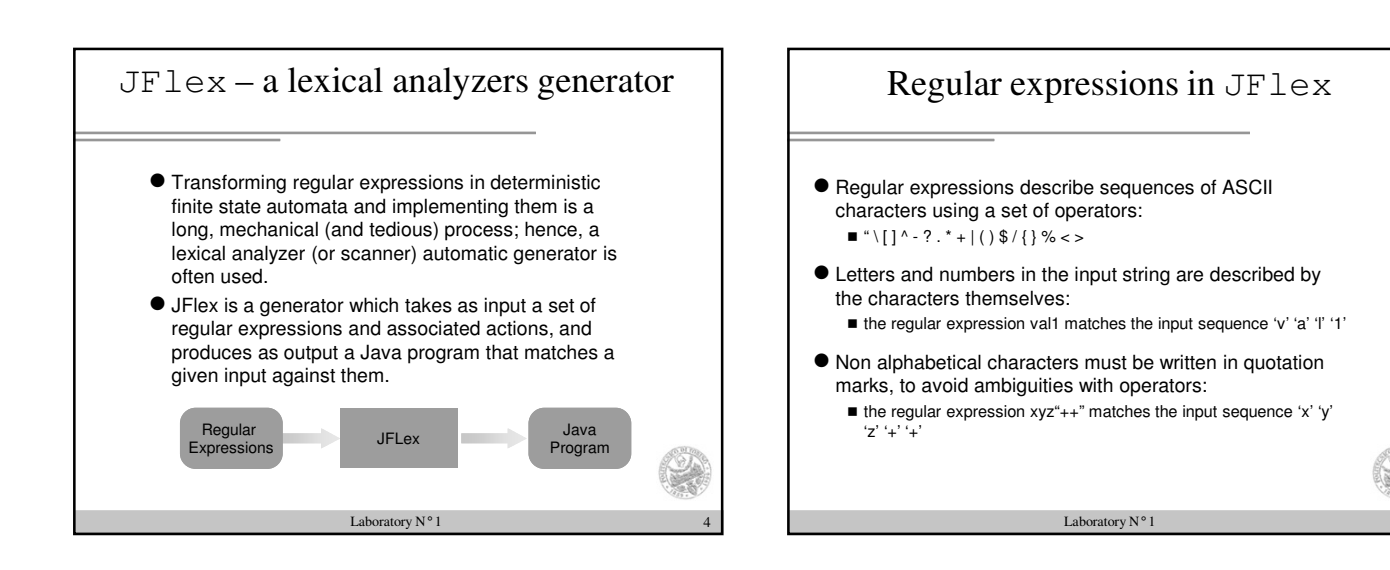

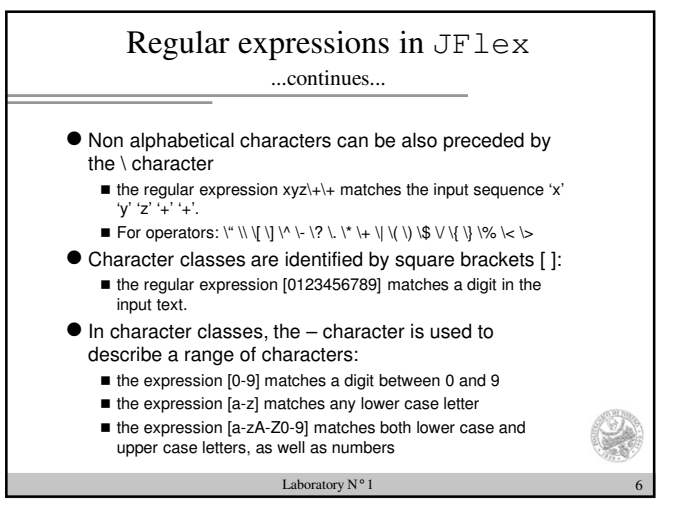

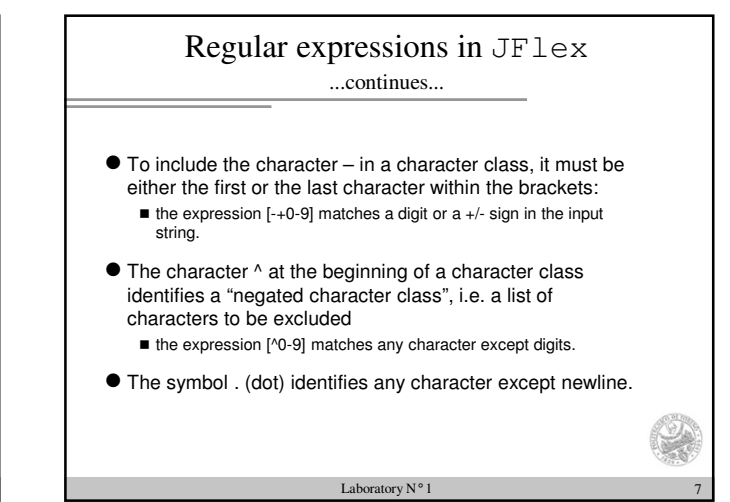

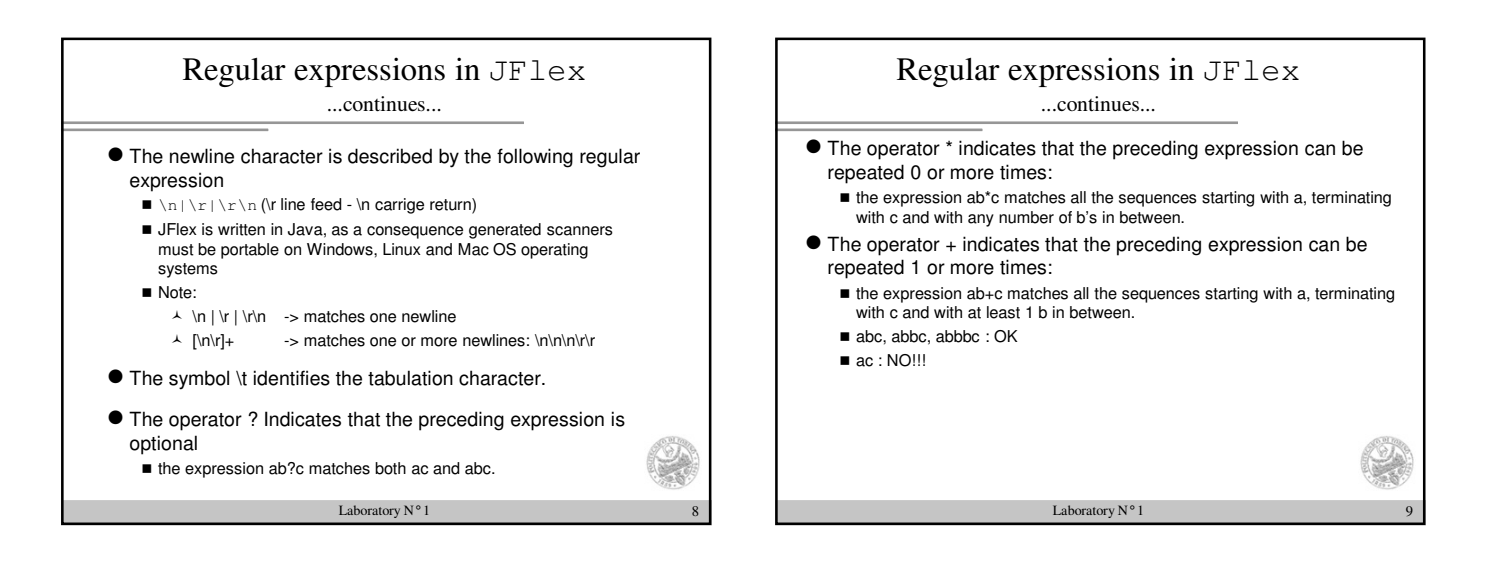

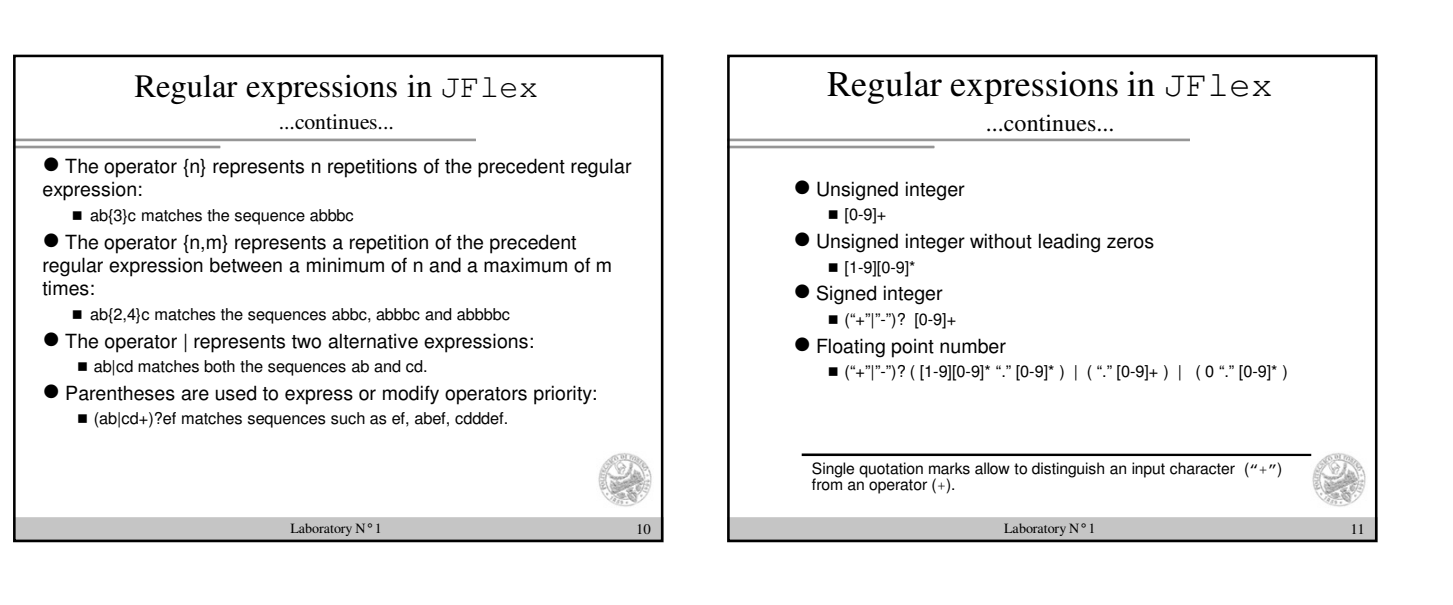

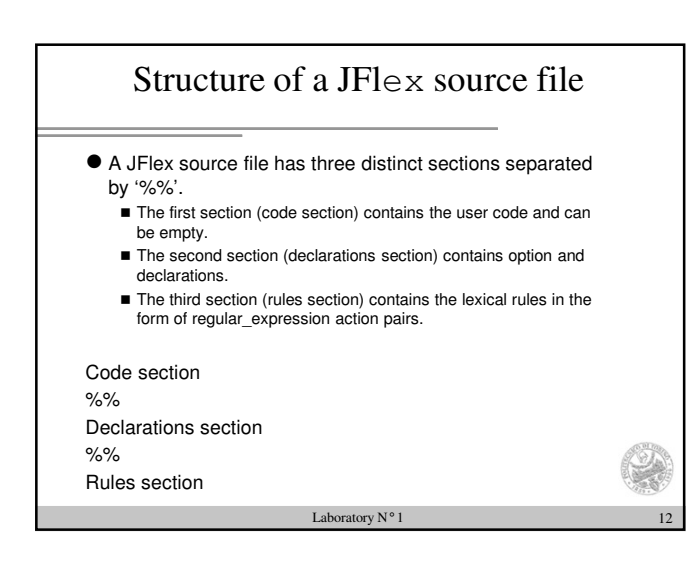

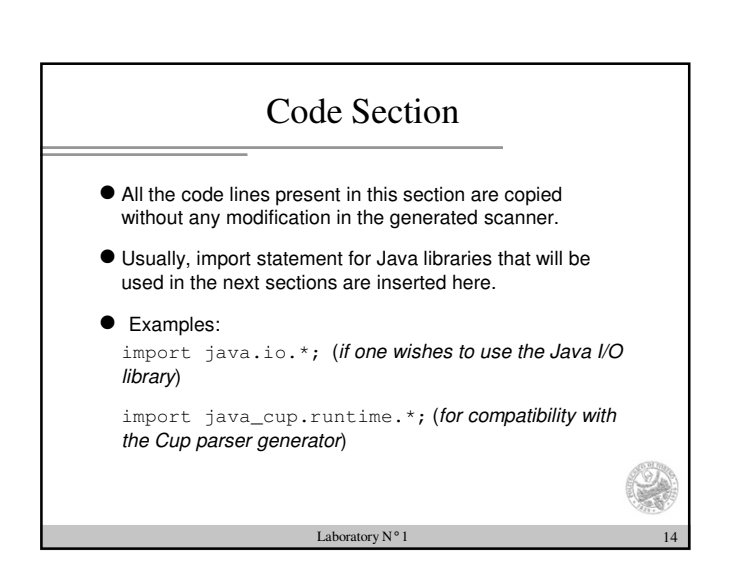

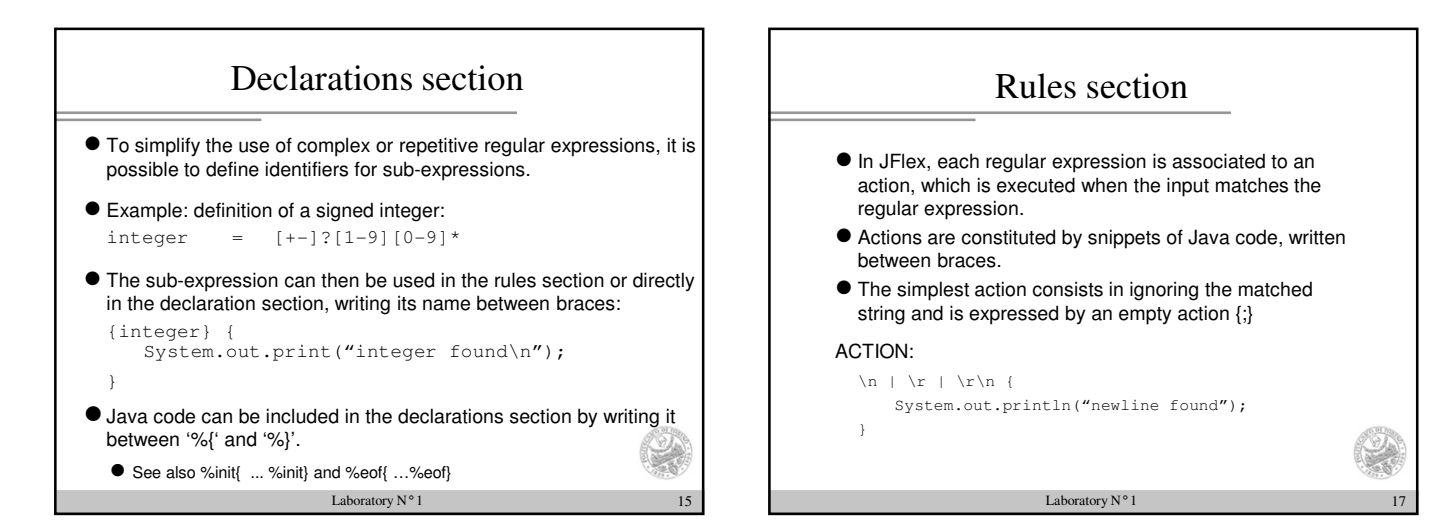

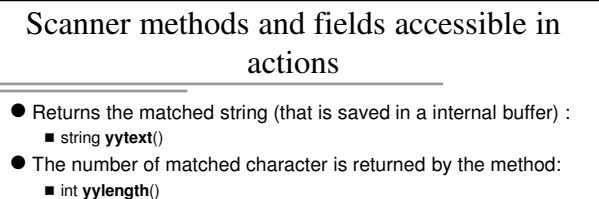

- **•** Returns the character at position pos. - char **yycharat**(int pos)
- Contains the current line and column of input file, respectively. Those variables have a meaningful value only if **%line** and **%column** directives are declared.
	- int yyline
	- int yycolumn
- contains the current character count in the input (starting with 0, only active with the **%char** directive) ■ int yychar

Laboratory N $^{\rm o}$  1

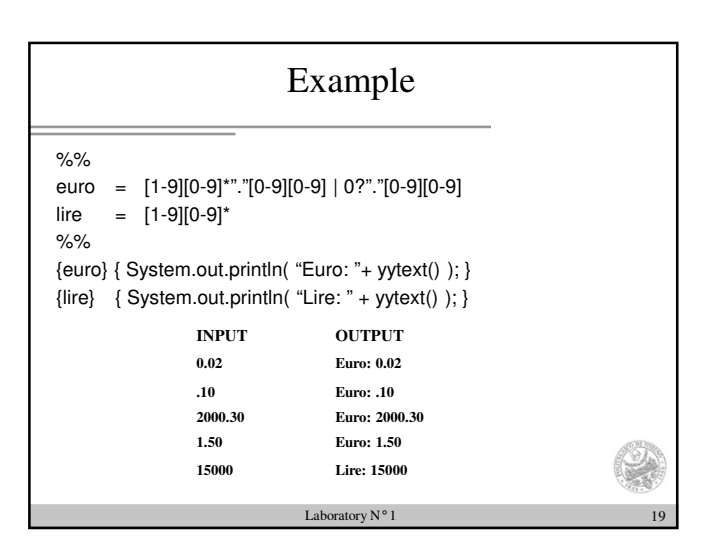

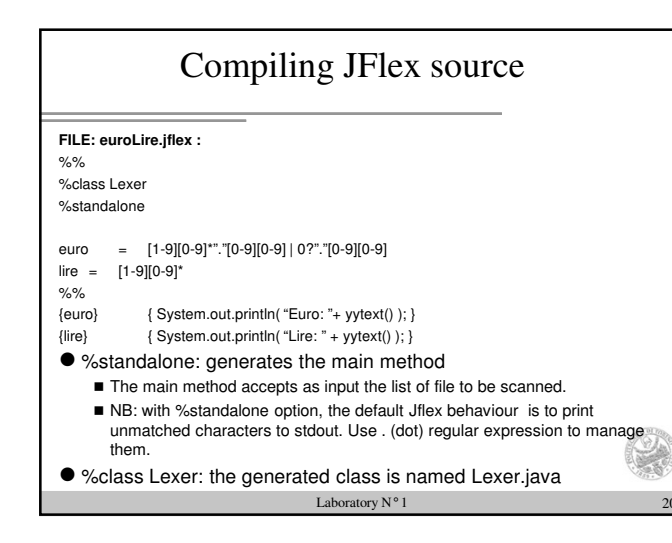

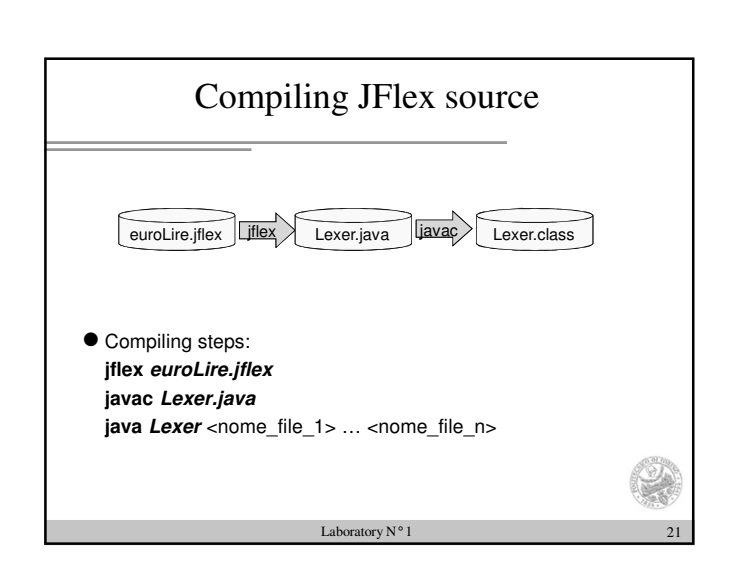

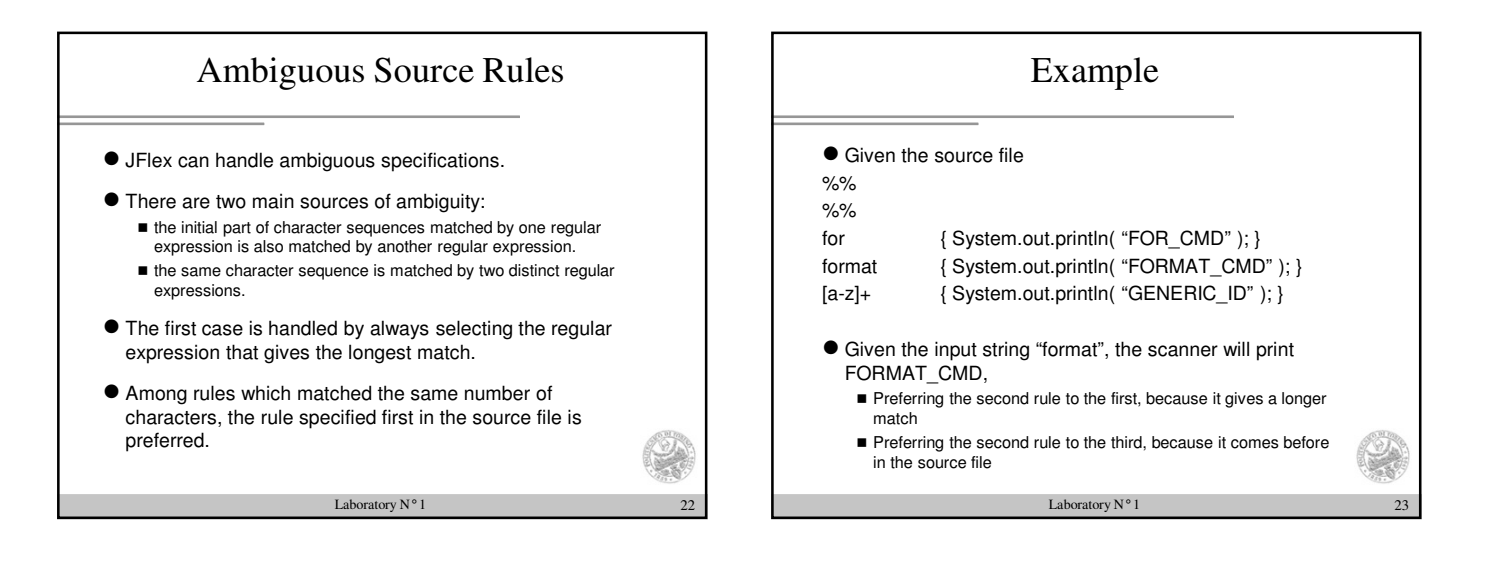

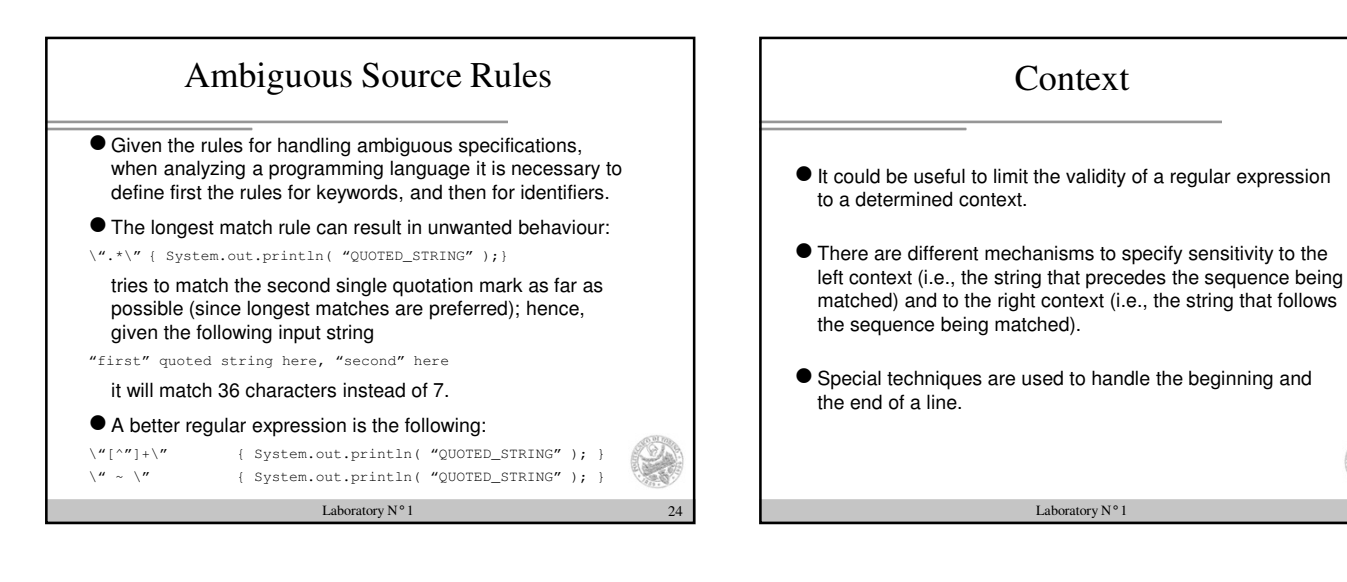

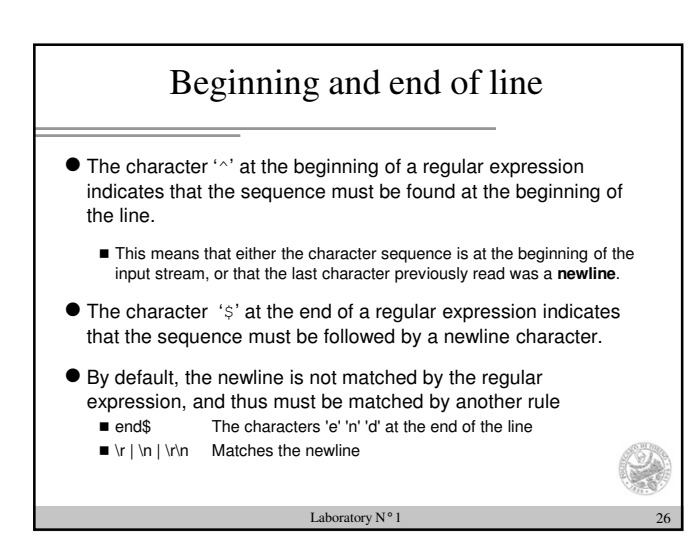

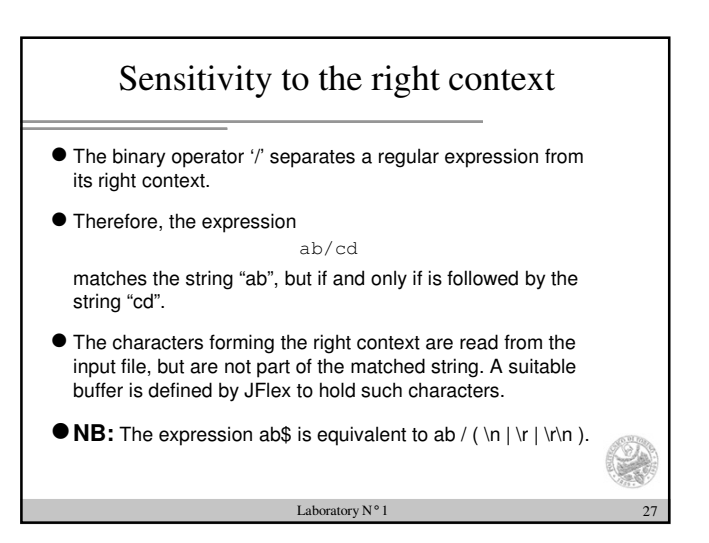

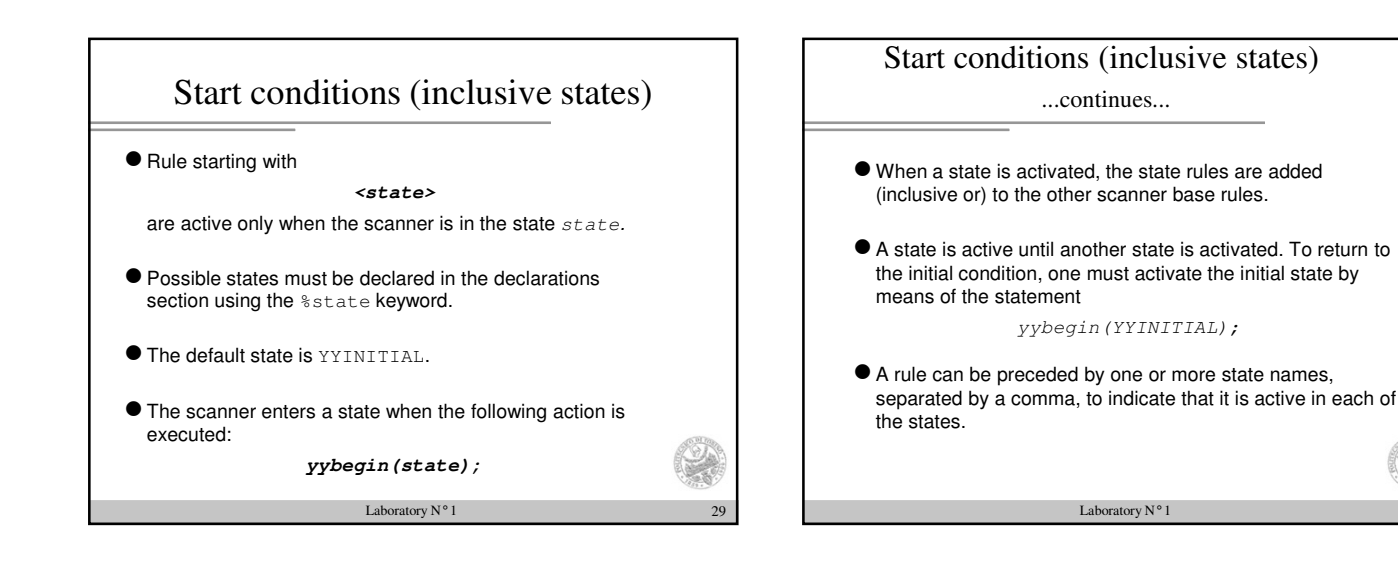

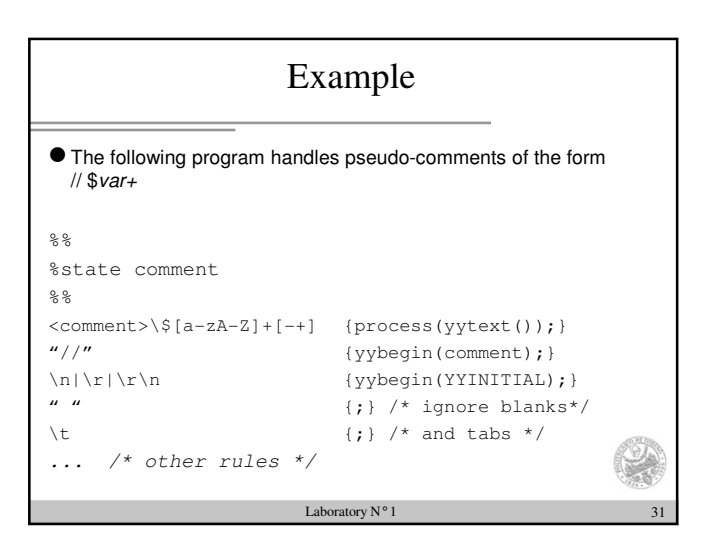

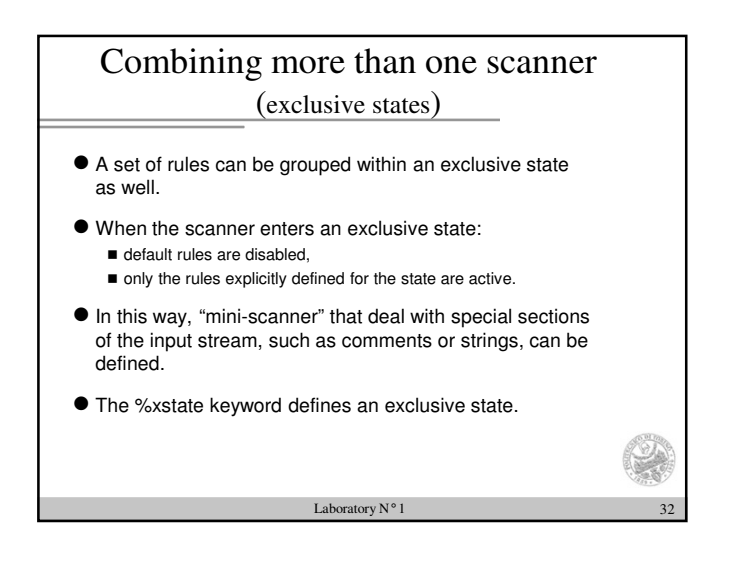

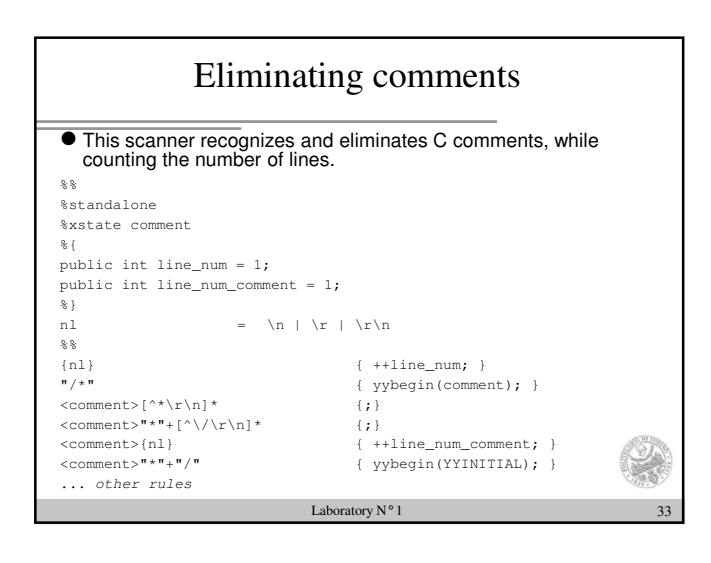

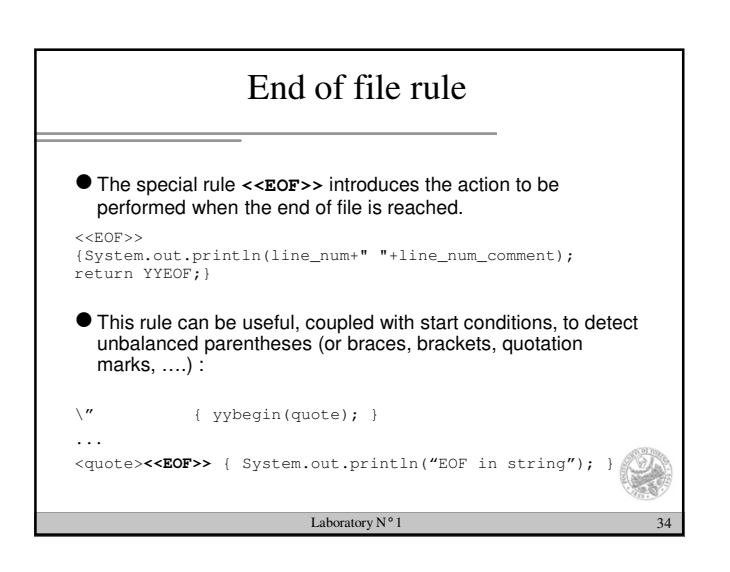

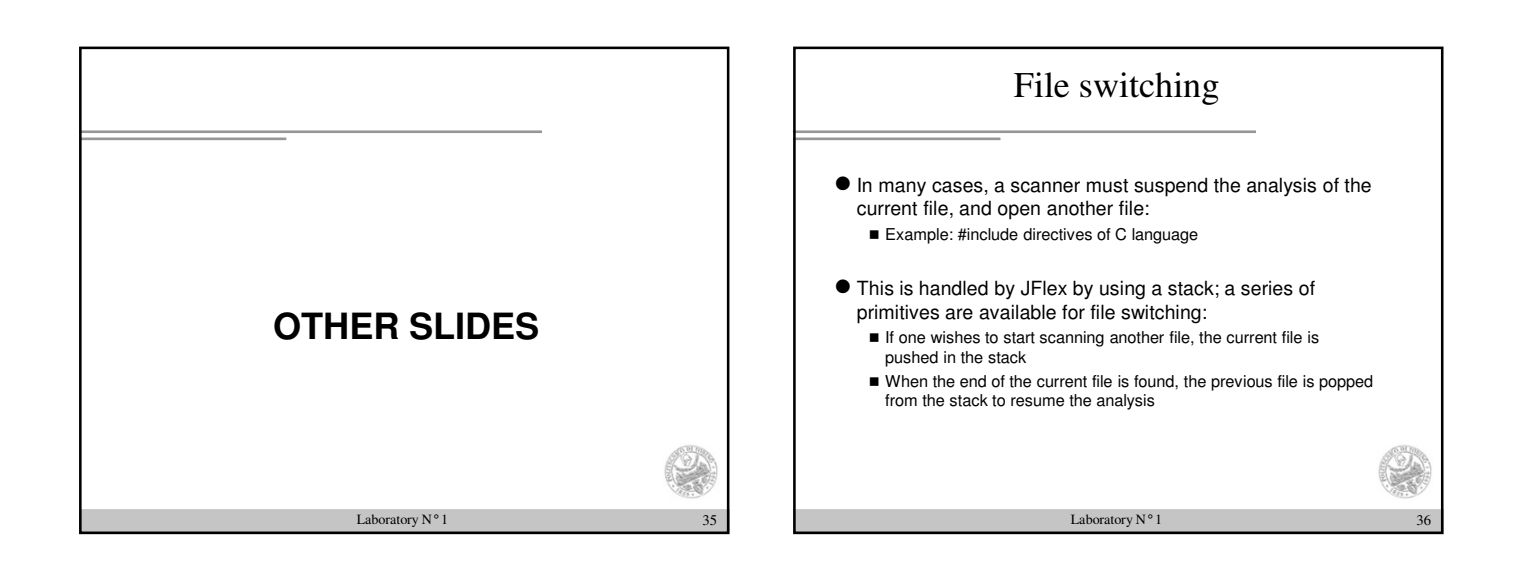

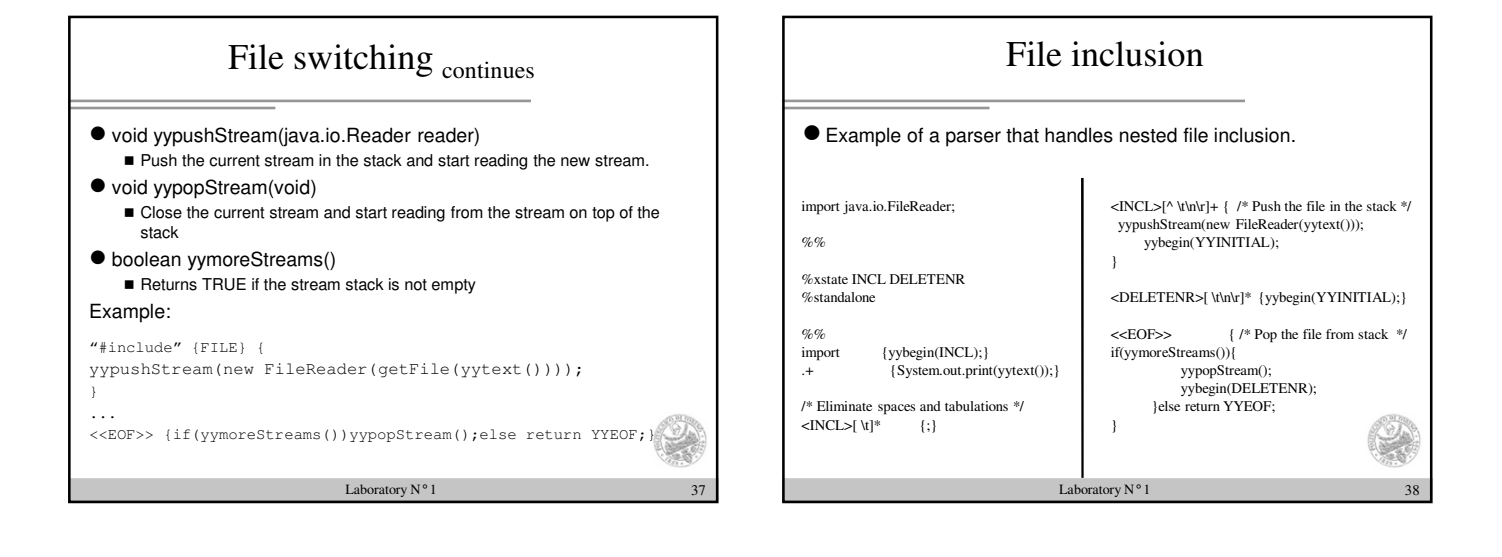